## Betha Sistemas

Exercício de 2021

## Março

Página: 1/1

## ESTADO DO PARANÁ CAMARA MUNICIPAL DE SALTO DO ITARARE

Balancete da Receita de Março - Administração Direta

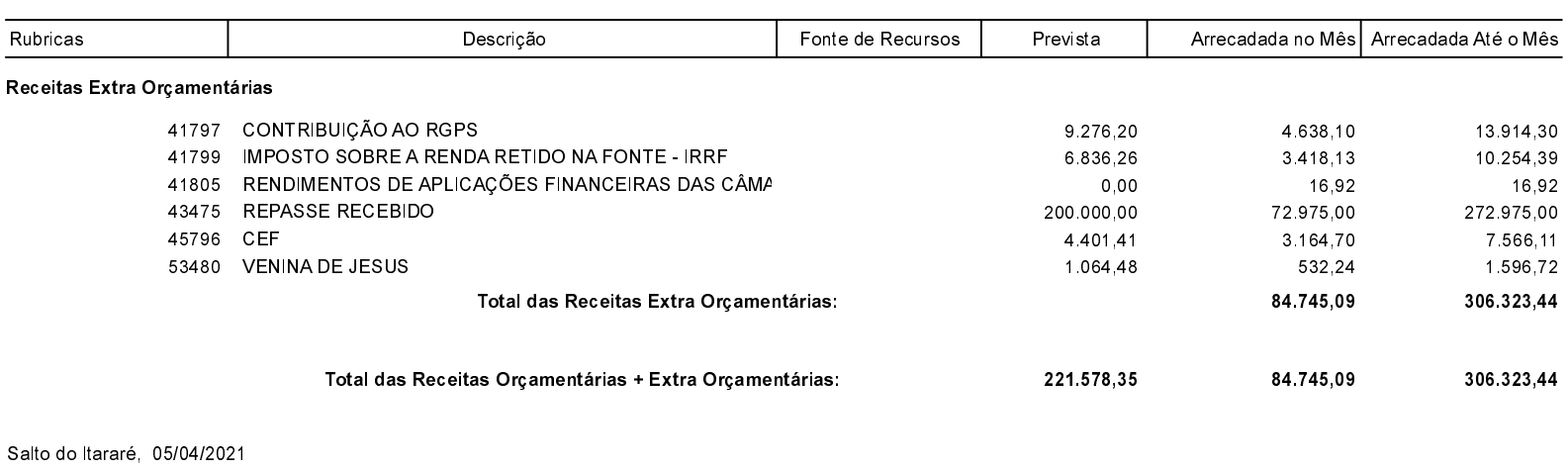

ODAIR JOSE CARVALHO DA SILVA PRESIDENTE

NILTON CESAR ESPÓSITO CONTADOR

LAÍS THEREZA MOREIRA **CONTROLE INTERNO**